, tushu007.com

<<大学计算机基础实验教程>>

 $<<$   $>>$ 

13 ISBN 9787113101145

10 ISBN 7113101143

出版时间:2009-8

 $(2009-08)$ 

页数:242

PDF

更多资源请访问:http://www.tushu007.com

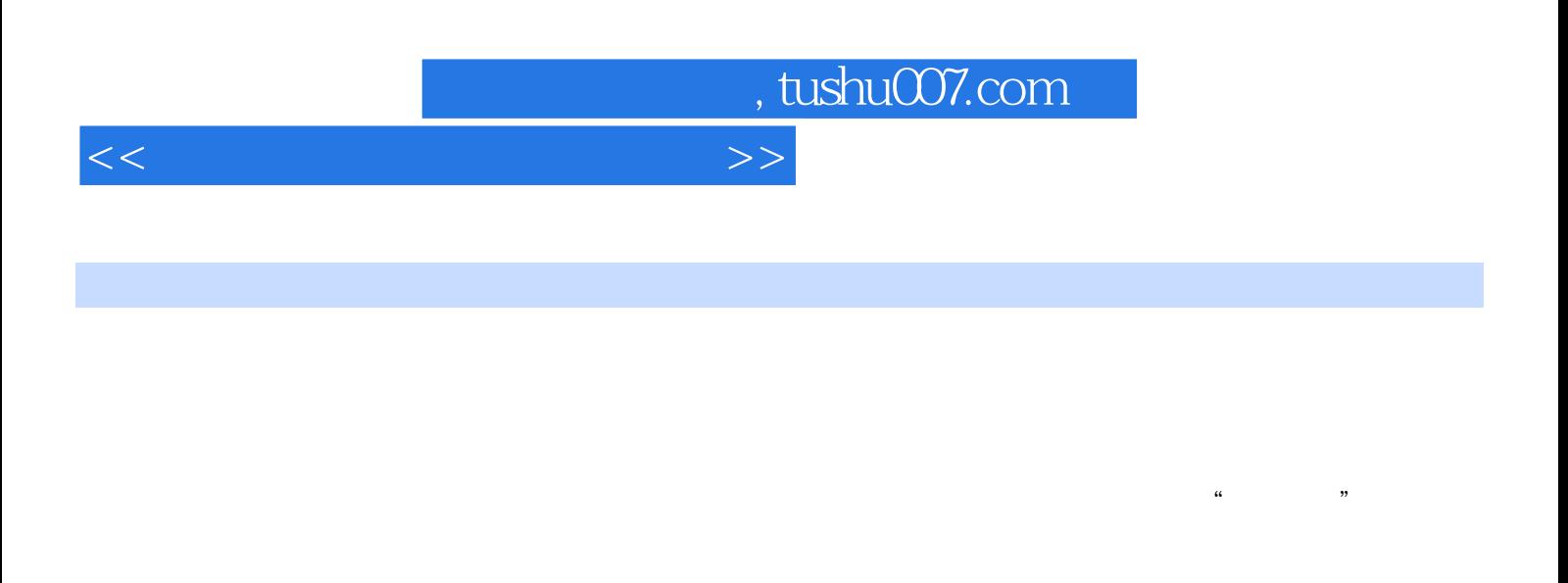

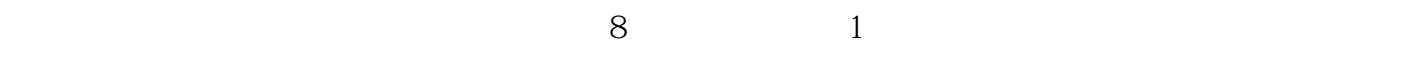

2 Windows Word Excel PowerPoint Access Photoshop Flash

## , tushu007.com

## <<大学计算机基础实验教程>>

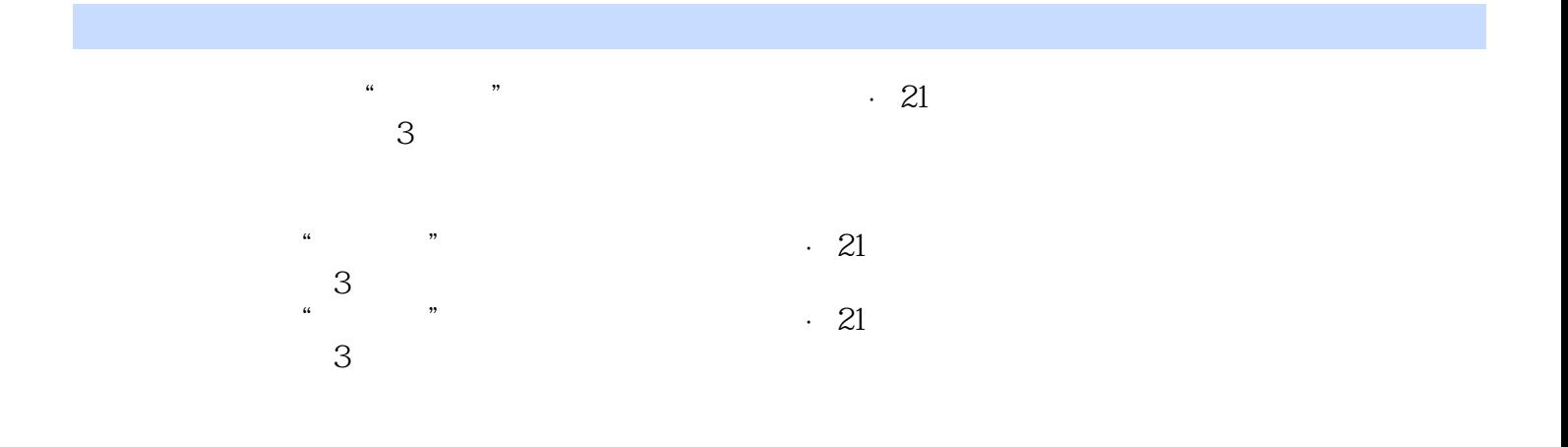

, tushu007.com

## <<大学计算机基础实验教程>>

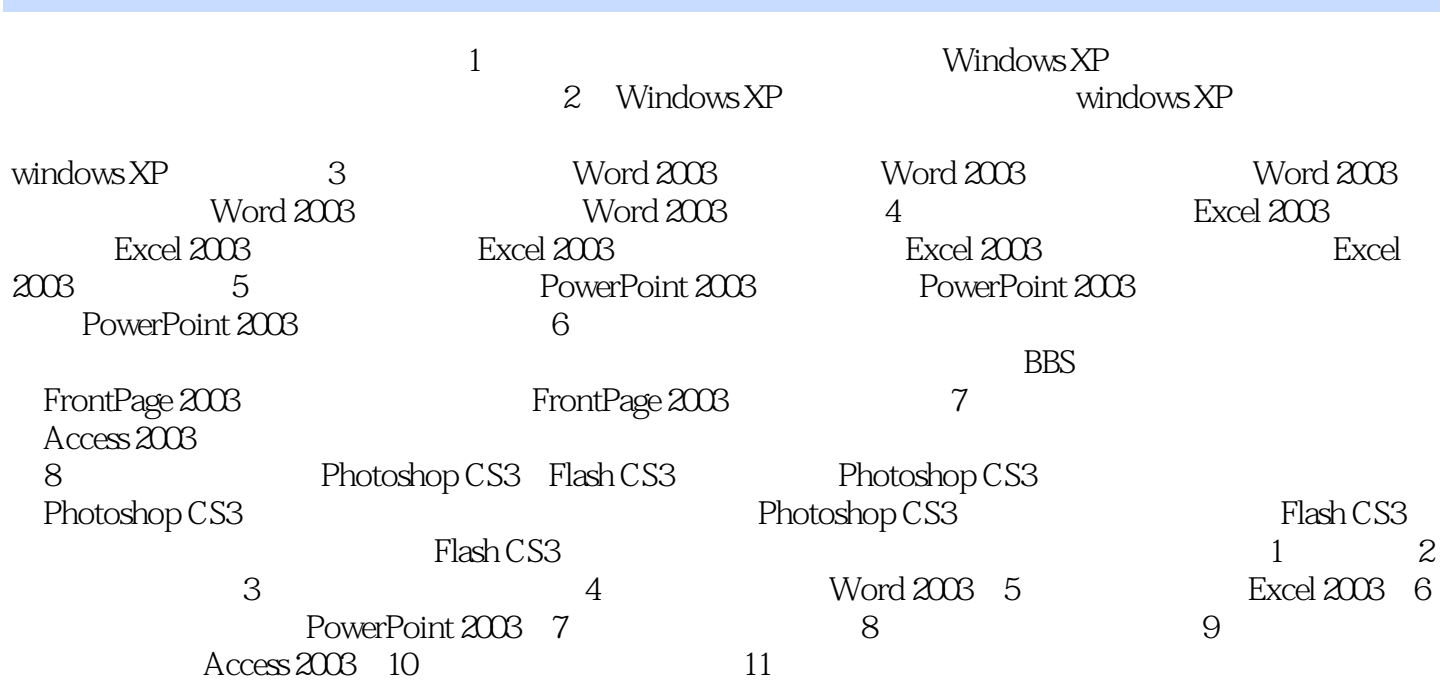

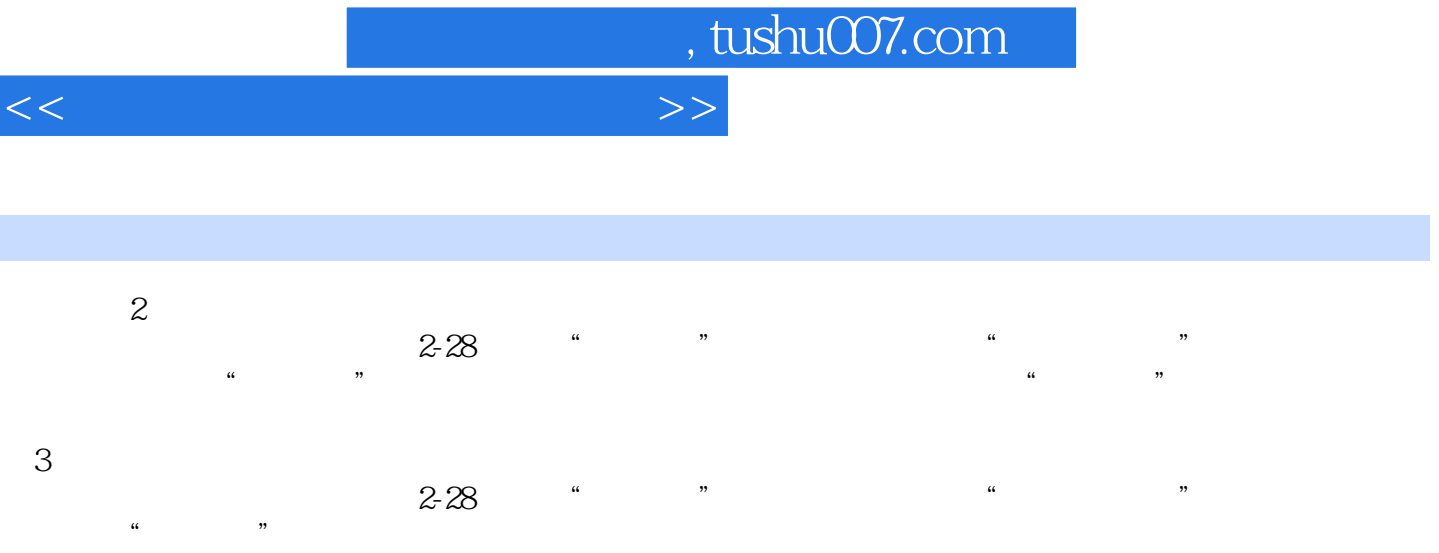

 $4$ 

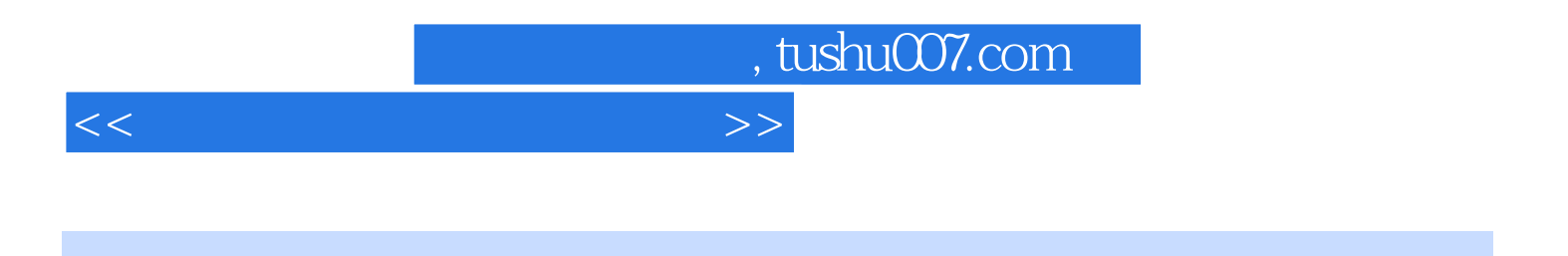

 $(3)$  "

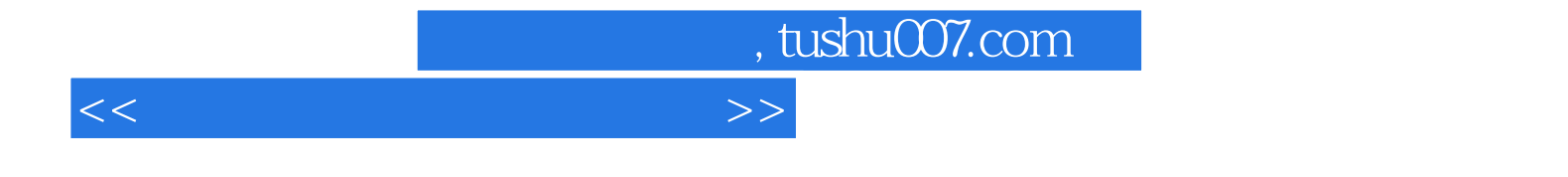

本站所提供下载的PDF图书仅提供预览和简介,请支持正版图书。

更多资源请访问:http://www.tushu007.com